Mit MS-Excel können Sie Tabellenkalkulationen mit komplexen Berechnungen und Formatierungen erstellen. Des weiteren ist die optische Darstellung von Zahlen mit Diagrammen, und die Auswertung von Datenlisten mit verschiedensten Funktionen möglich.

## **Ihr Nutzen**

Sie lernen den effizienten Einsatz der wichtigsten Funktionen des Programms für Ihre tägliche Arbeitspraxis, d. h. selbständig Berechnungen mit MS-Excel zu erstellen, Tabellen zu formatieren und auszudrucken. Weiters können sie nach dem Seminar Datenlisten auswerten sowie aussagekräftige Diagramme erstellen.

### **Preis pro Teilnehmer**

EUR 400,- exklusive der gesetzlichen MwSt.

## **Seminardauer**

2 Tag(e)/Day(s)

### **Seminarinhalte**

- Tag 1
- \* Aufbau der Excel-Arbeitsoberfläche
- Das Register DATEI
- Das Menüband (Ribbon)
- Aufgabenorientierte Register
- Schnellzugriffsleiste
- Minisymbolleiste
- Tabellenansichten
- \* Die Hilfe-Funktion von MS Excel
- \* Die Arbeitsmappe
- Bewegen in der Tabelle
- Daten eingeben, korrigieren und löschen
- Datentypen
- Speichern
- Speichern als Vorlage
- \* Register START
- Zellen formatieren (Zahl, Ausrichtung, Schrift,...)
- Kopieren und Verschieben
- Formate kopieren
- Reihen ausfüllen
- Spalten und Zeilen bearbeiten
- Fenster teilen und fixieren
- Arbeiten mit mehreren Arbeitsblättern

#### Tag 2

- \* Register FORMELN
- Erstellen von Formeln
- Einfache Berechnungsmöglichkeiten
- SUMME, MITTELWERT, WENN...
- relative und absolute Zellbezüge
- Fehlerprüfung
- \* Register SEITENLAYOUT
- Seite einrichten
- Drucken, Drucktitel & Wiederholungszeilen
- Designs
- \* Daten in eine Tabelle umwandeln
- Register TABELLENTOOLS
- Tabellenformatvorlagen
- Ergebniszeile
- \* Filtern und Sortieren
- \* Register EINFÜGEN
- Bilder, Formen, SmartART - Textfeld, Kopf- und Fußzeile

# **Voraussetzungen**

Grundkenntnisse im Umgang mit Windows und Office Programmen (Arbeitsoberfläche, Bedienkonzept, Dateneingabe)

# **Hinweise**

## Version: 2013

- Sparklines
- \* Diagramme
- Register DIAGRAMMTOOLS
- Diagramme formatieren und Aufgabenbereich
- verschiedene Diagrammtypen
- Diagrammoptionen
- \* Schützen von Zellen gegen Änderungen
- \* Bedingte Formatierung
- Datenbalken
- Symbolsätze

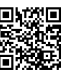

Unsere BildungsberaterInnen stehen Ihnen gerne zur Verfügung. Innsbruck +43 (0)512 36 47 77.